## TIA Selection Tool IWLAN Distance calculation

## Question:

使用 SCALANCE W 系列产品进行无线通讯时, 如何计算 WLAN 无线通讯理论通讯距离?

## A:

早前版本的选型工具 TIA Selection Tool 中,可以在 Industrial Communication >Industrial Wireless LAN 下找到"IWLAN Distance calculation"选项,可以在其中组态产品进行无线 通讯距离的理论计算,如下图所示:

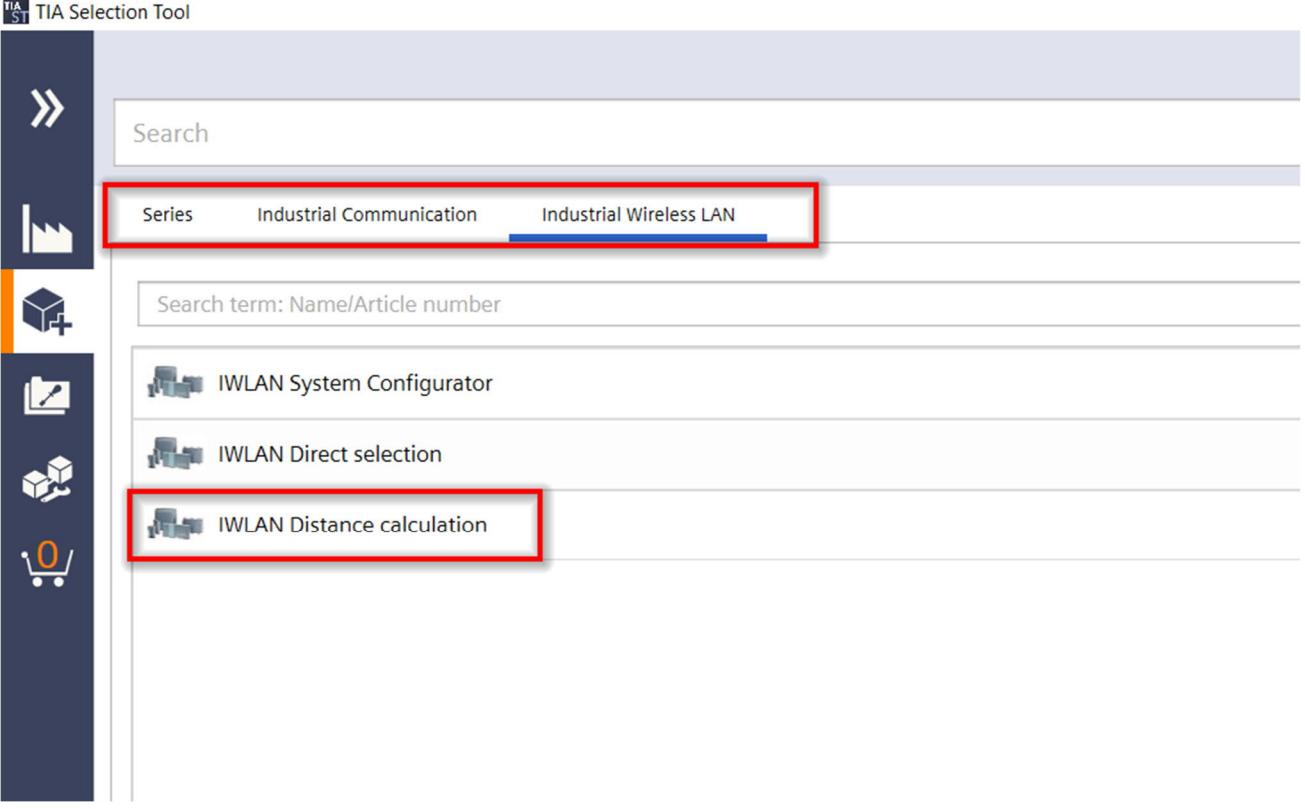

但是最近在 TIA Selection Tool 版本更新后,这个功能已经被移除,所以后续进行计算时, 只能使用旧版本的选型工具软件或者根据实际配置,查询产品参数,根据无线通讯标准的计 算公式进行计算。

Unrestricted

## 最新 TIA Selection Tool 版本:

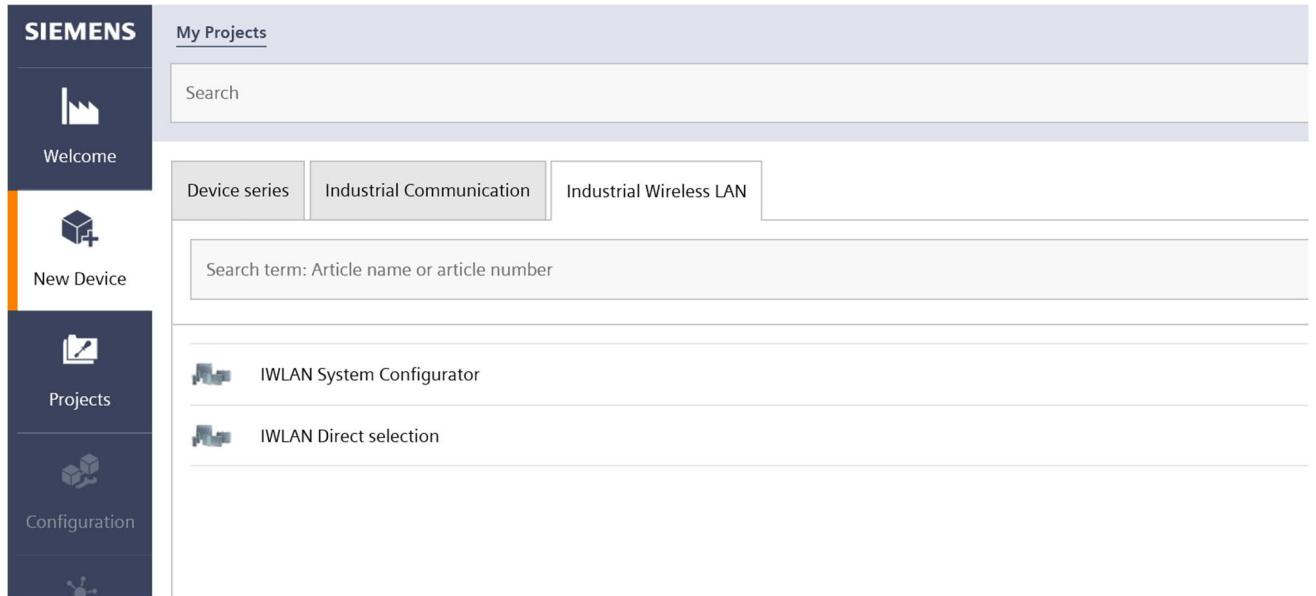